## Как да използвам търсачката Google.bg

## Търсене по ключови думи

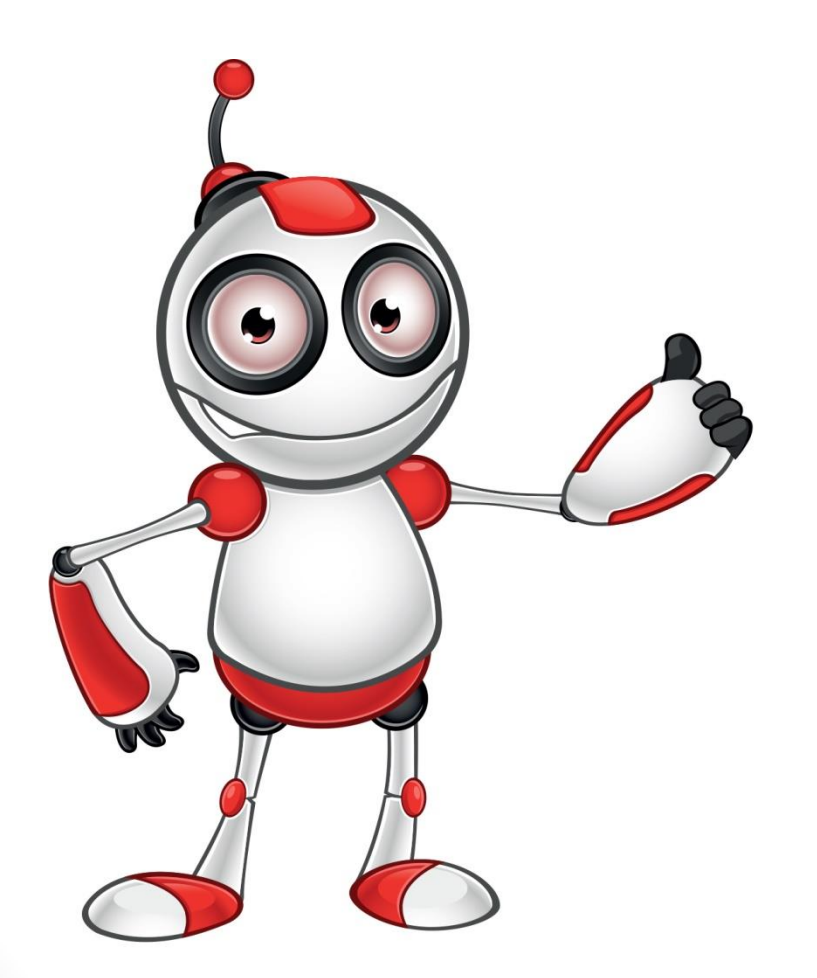

• За да намерим **точна фраза** трябва да я сложим **в "кавички"** , например **"паметник на връх шипка"** ,

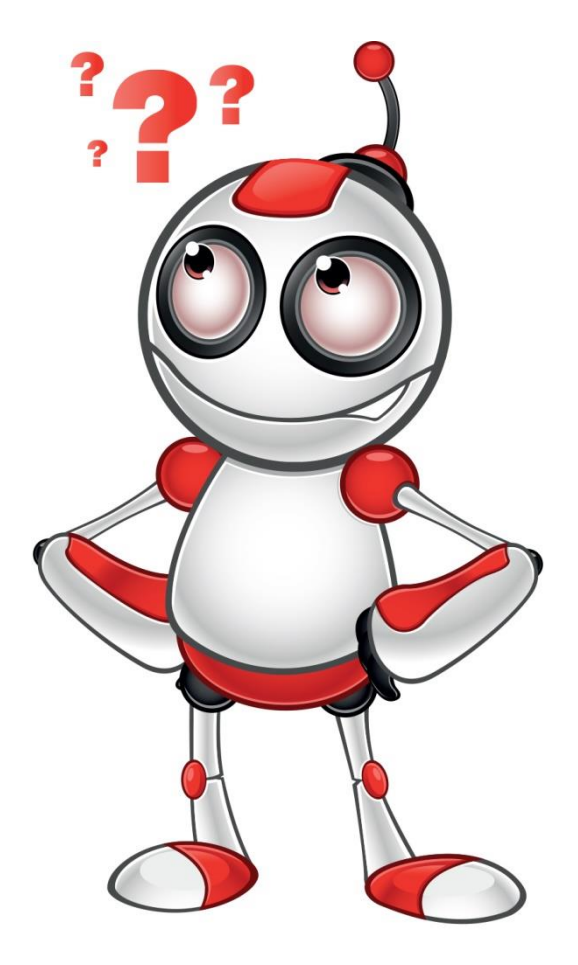

• Ако не си спомняме част от дадена фраза може да я заменим със звезда "\* "

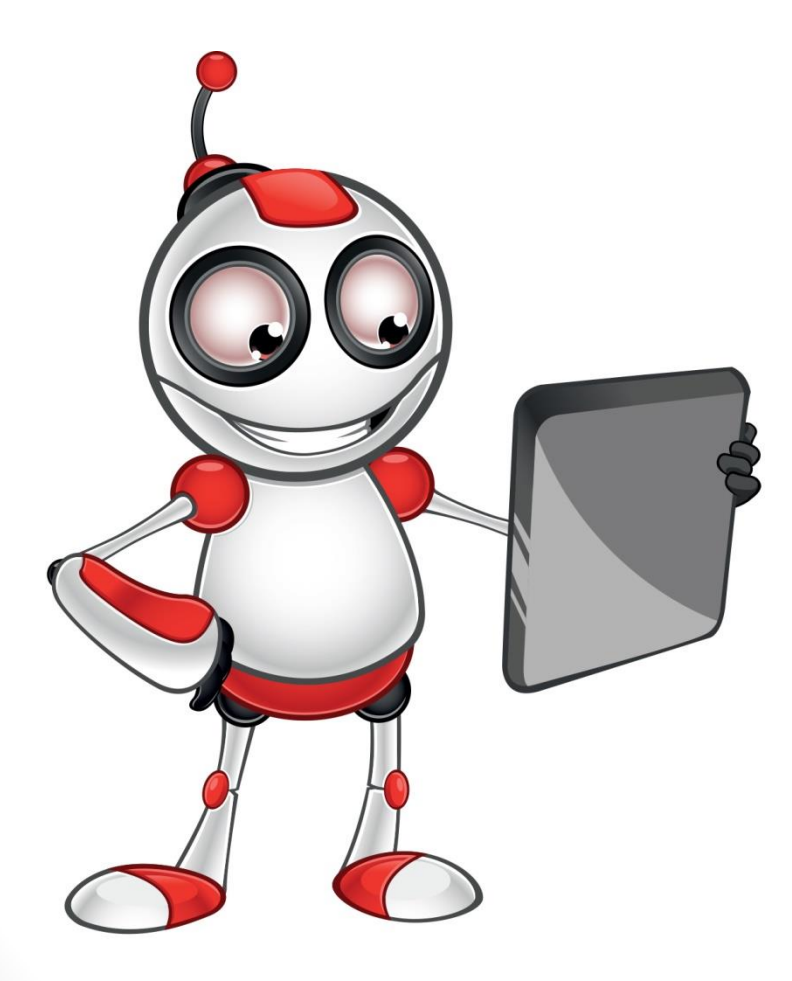

• **Интервал с тире** или минус поставено пред някоя дума, премахва всички сайтове, които я съдържат.

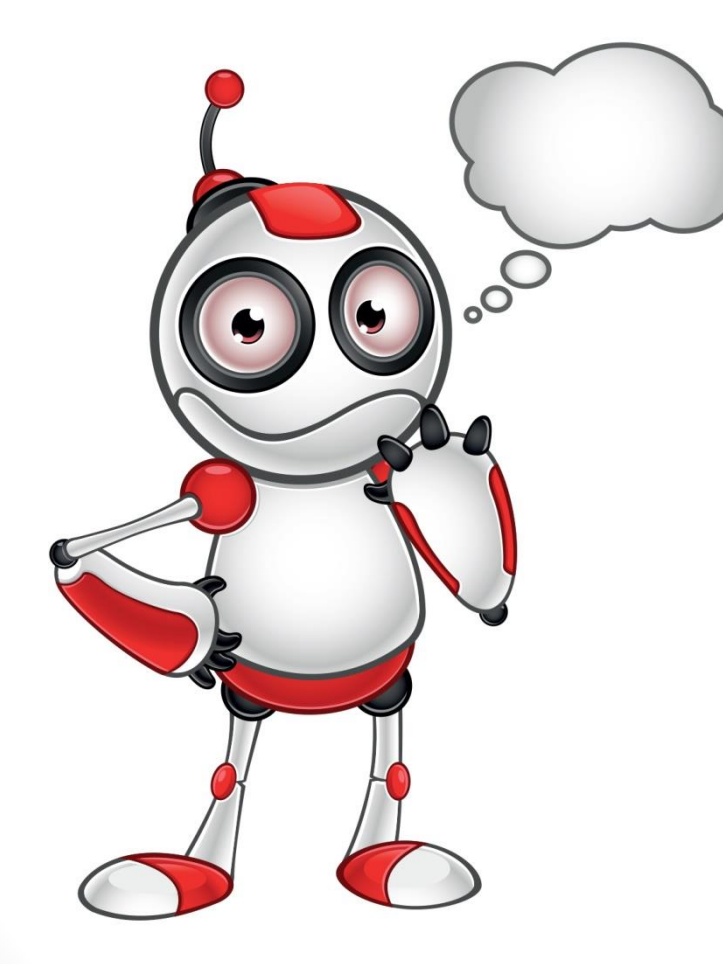

• Ако искате да търсите **синоними на определена дума**, поставете пред нея **без**  шпация "~" .